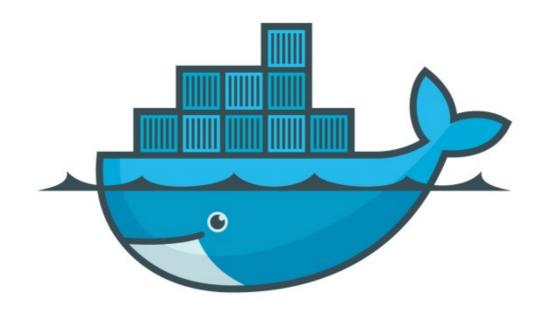

## DOCKER

Deploy Stack: Distributed Voting App

➤ Get the YAML of Distributed Voting App.

<a href="https://github.com/dockersamples/example-voting-app">https://github.com/dockersamples/example-voting-app</a>

➤ Get List of Stack running in Swarm docker swarm ls

➤ Get List of Task Running in Stack docker stack ps <Stack\_Name>

Get List of Replicas Running in Service docker services <Stack\_Name>

## Will see you in Next Lecture...

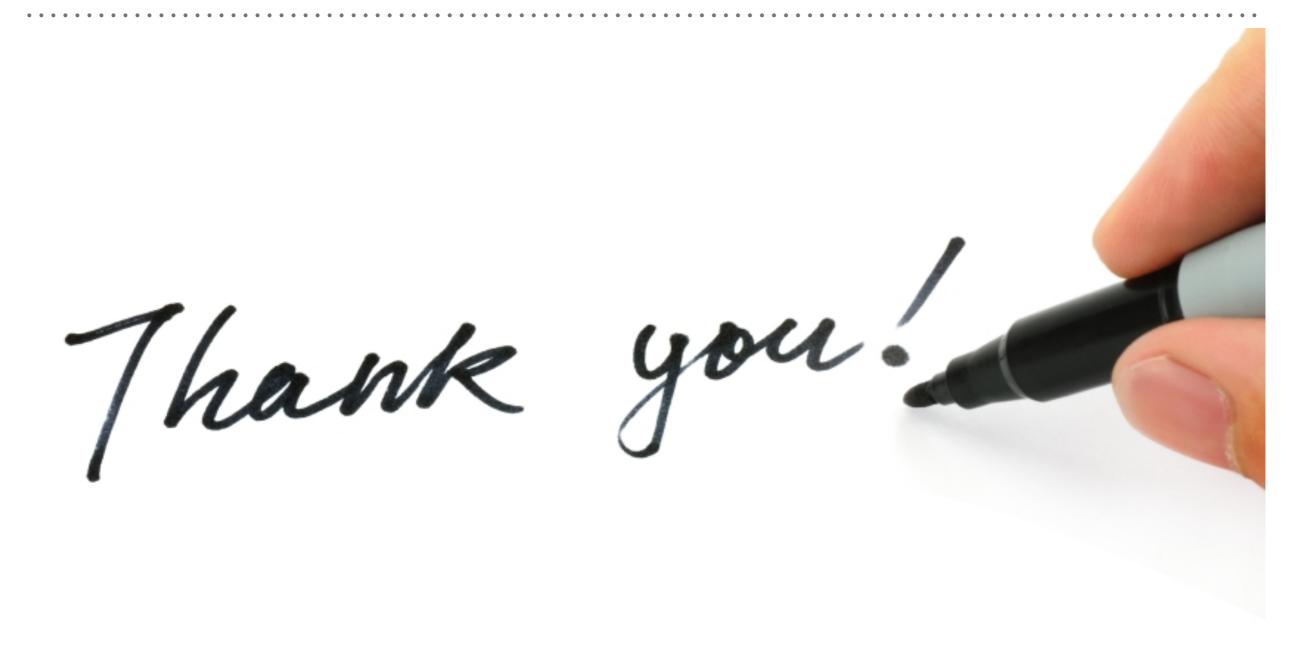